Start\_częst: 0.300000 MHz; Stop\_częst: 8.000000 MHz; Krok: 0.770 kHz Próby: 9999; Przerwanie: 0 uS

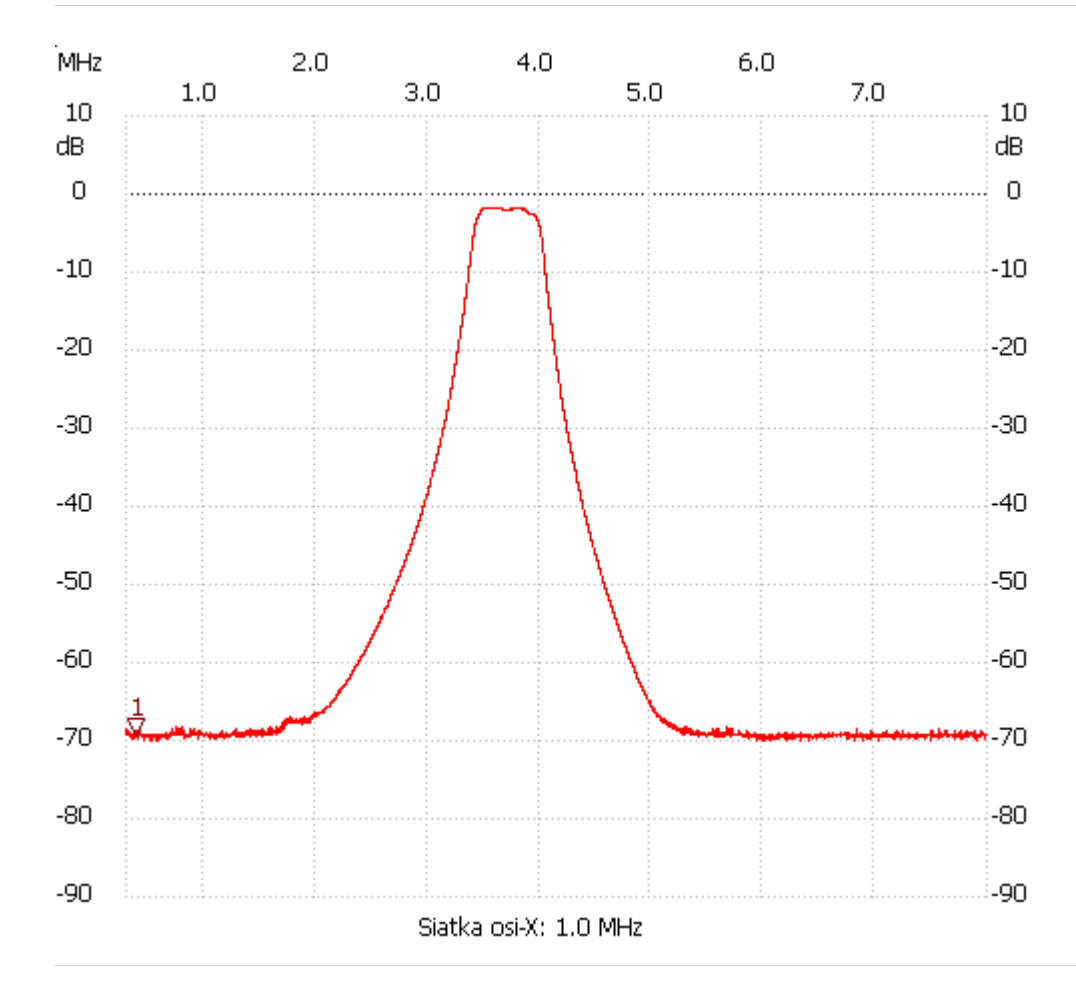

no\_label

Kursor 1: 0.390878 MHz Kanał 1: -69.32dB --------------------- Kanał 1 max :-1.70dB 3.517704MHz min :-70.07dB 6.001450MHz B6dB : 649239.848 Hz f1: 3.384467 MHz f2: 4.033707 MHz B60dB : 2.560 MHz f1: 2.308562 MHz f2: 4.868554 MHz Shape-Faktor: 3.943060 ---------------------